## Gundersen Health System

## **Bony Pelvis F/U Acetabulum**

Siemens 64 Slice

Application Examples: f/u or post op acetabulum fracture

Scan Protocol (See for Technical Factors) Bony Pelvis

Scan Range: Scan just above acetabulum through obturator foramen or as specified by requesting MD.

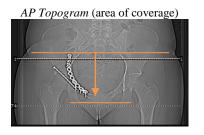

**2D Reformations:** First, align all viewport lines to be orthogonal to bony pelvis. Next, make coronal and sagittal MPRs. If patient is not in ideal position, create a true axial MPR image data set.

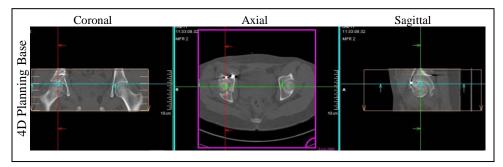

**Coronal MPR** 3x3mm

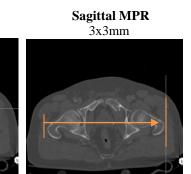

**3D**: No.